# **Sample Size & Power Calculations**

#### **Power**

 $X_1, \ldots, X_n$  iid Normal $(\mu_A, \sigma_A)$  *Y*<sub>1</sub>,..., *Y*<sub>m</sub> iid Normal $(\mu_B, \sigma_B)$ Test  $H_0$ :  $\mu_A = \mu_B$  vs  $H_a$ :  $\mu_A \neq \mu_B$  at  $\alpha = 0.05$ . Test statistic: T =  $\frac{\overline{X} - \overline{Y}}{\sqrt{X - Y}}$  $\widehat{\textsf{SD}}(\overline{X}-\overline{Y})$ .  $\longrightarrow$  Critical value: C such that  $Pr(|T| > C \mid \mu_A = \mu_B) = \alpha$ . Power:  $Pr(|T| > C | \mu_A \neq \mu_B)$ −C 0 ncp C Power

## **Power depends on...**

- The design of your experiment
- What test you're doing
- Chosen significance level,  $\alpha$
- Sample size
- True difference,  $\mu_{\rm A} \mu_{\rm B}$
- Population SD's,  $\sigma_A$  and  $\sigma_B$ .

# **The case of known population SDs**

Suppose  $\sigma_A$  and  $\sigma_B$  are known.

Then  $\overline{X}-\overline{Y}\sim \mathsf{Normal}( \ \mu_\mathsf{A} - \mu_\mathsf{B}, \sqrt{\frac{\sigma^2_\mathsf{A}}{\mathsf{n}} + \frac{\sigma^2_\mathsf{B}}{\mathsf{m}}} \ )$ 

Test statistic:  $\tilde{Z} = \frac{\overline{X} - \overline{Y}}{\sqrt{2\pi}}$  $\sqrt{\frac{\sigma_{\rm A}^2}{n} + \frac{\sigma_{\rm B}^2}{m}}$ 

If H<sub>0</sub> is true (i.e.  $\mu_A = \mu_B$ ), we have  $\tilde{Z} \sim \text{Normal}(0,1)$ .

 $\longrightarrow$  C = z<sub>α/2</sub> so that Pr( $|\tilde{Z}| > C | \mu_A = \mu_B$ ) = α.

For example, for  $\alpha = 0.05$ ,  $C = \text{qnorm}(0.975) = 1.96$ .

# **Power when the population SDs are known**

If 
$$
\mu_A - \mu_B = \Delta
$$
, then  $Z = \frac{(\overline{X} - \overline{Y}) - \Delta}{\sqrt{\frac{\sigma_A^2}{n} + \frac{\sigma_B^2}{m}}}$  ~ Normal(0,1)  
\n
$$
Pr\left(\frac{|\overline{X} - \overline{Y}|}{\sqrt{\frac{\sigma_A^2}{n} + \frac{\sigma_B^2}{m}}}
$$
 > 1.96  $\right) = Pr\left(\frac{\overline{X} - \overline{Y}}{\sqrt{\frac{\sigma_A^2}{n} + \frac{\sigma_B^2}{m}}}$  > 1.96  $\right) + Pr\left(\frac{\overline{X} - \overline{Y}}{\sqrt{\frac{\sigma_A^2}{n} + \frac{\sigma_B^2}{m}}}$  < -1.96  $\right)$   
\n
$$
= Pr\left(\frac{\overline{X} - \overline{Y} - \Delta}{\sqrt{\frac{\sigma_A^2}{n} + \frac{\sigma_B^2}{m}}}
$$
 > 1.96  $-\frac{\Delta}{\sqrt{\frac{\sigma_A^2}{n} + \frac{\sigma_B^2}{m}}}$  +  $Pr\left(\frac{\overline{X} - \overline{Y} - \Delta}{\sqrt{\frac{\sigma_A^2}{n} + \frac{\sigma_B^2}{m}}}$  < -1.96  $-\frac{\Delta}{\sqrt{\frac{\sigma_A^2}{n} + \frac{\sigma_B^2}{m}}}$   
\n
$$
= Pr\left(Z > 1.96 - \frac{\Delta}{\sqrt{\frac{\sigma_A^2}{n} + \frac{\sigma_B^2}{m}}}\right) + Pr\left(Z < -1.96 - \frac{\Delta}{\sqrt{\frac{\sigma_A^2}{n} + \frac{\sigma_B^2}{m}}}\right)
$$

## **Calculations in R**

$$
Power = Pr\left(Z>1.96-\tfrac{\Delta}{\sqrt{\tfrac{\sigma_A^2-\sigma_B^2}{n+m}}}\right) + Pr\left(Z<-1.96-\tfrac{\Delta}{\sqrt{\tfrac{\sigma_A^2-\sigma_B^2}{n+m}}}\right)
$$

 $C < -$  qnorm( $0.975$ ) se <- sqrt( sigmaAˆ2/n + sigmaBˆ2/m ) power <- 1-pnorm(C-delta/se) + pnorm(-C-delta/se)

#### **Power curves**

Special case: equal standard deviations and sample sizes.

$$
Power = Pr\left(Z>1.96-\tfrac{\Delta}{\sqrt{\tfrac{2\sigma^2}{n}}}\right) + Pr\left(Z<-1.96-\tfrac{\Delta}{\sqrt{\tfrac{2\sigma^2}{n}}}\right)
$$

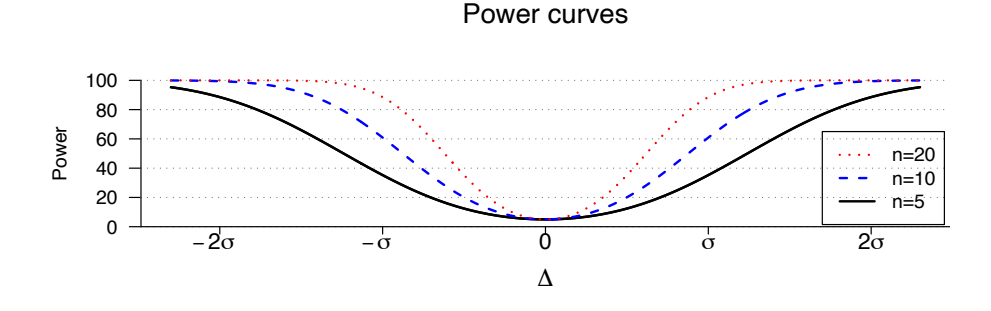

### **Power depends on . . .**

Power = Pr
$$
\left(Z > C - \frac{\Delta}{\sqrt{\frac{\sigma_A^2}{n} + \frac{\sigma_B^2}{m}}}\right)
$$
 + Pr $\left(Z < -C - \frac{\Delta}{\sqrt{\frac{\sigma_A^2}{n} + \frac{\sigma_B^2}{m}}}\right)$ 

- Choice of  $\alpha$  (which affects C) Larger  $\alpha \rightarrow$  less stringent  $\rightarrow$  greater power.
- $\Delta = \mu_{\rm A} \mu_{\rm B} =$  the true "effect."

Larger  $\Delta \rightarrow$  greater power.

- Population SDs,  $\sigma_A$  and  $\sigma_B$ Smaller  $\sigma$ 's  $\rightarrow$  greater power.
- Sample sizes, n and m Larger n,  $m \rightarrow$  greater power.

### **Choice of sample size**

We mostly influence power via n and m.

Power is greatest when  $\frac{\sigma_A^2}{n} + \frac{\sigma_B^2}{m}$  is as small as possible.

Suppose the total sample size  $N = n + m$  is fixed.

 $\rightarrow$   $\frac{\sigma_A^2}{n} + \frac{\sigma_B^2}{m}$  is minimized when  $n = \frac{\sigma_A}{\sigma_A + \sigma_B} \times N$  and  $m = \frac{\sigma_B}{\sigma_A + \sigma_B} \times N$ 

For example:

- If  $\sigma_{A} = \sigma_{B}$ , we should choose n = m.
- If  $\sigma_{\rm A} = 2 \sigma_{\rm B}$ , we should choose n = 2 m. That means, if  $\sigma_A = 4$  and  $\sigma_B = 2$ , we might use n=20 and m=10.

#### **Calculating the sample size**

Suppose we seek 80% power to detect a particular value of  $\mu_A$  –  $\mu_{\rm B} = \Delta$ , in the case that  $\sigma_{\rm A}$  and  $\sigma_{\rm B}$  are known.

(For convenience here, let's pretend that  $\sigma_A = \sigma_B$  and that we plan to have equal sample sizes for the two groups.)

Power 
$$
\approx Pr\left(Z > C - \frac{\Delta}{\sqrt{\frac{\sigma_A^2}{n} + \frac{\sigma_B^2}{m}}}\right) = Pr\left(Z > 1.96 - \frac{\Delta\sqrt{n}}{\sigma\sqrt{2}}\right)
$$

$$
\implies \text{Find n such that } \Pr\left(Z > 1.96 - \frac{\Delta\sqrt{n}}{\sigma\sqrt{2}}\right) = 80\%.
$$
  
Thus  $1.96 - \frac{\Delta\sqrt{n}}{\sigma\sqrt{2}} = \text{qnorm } (0.2) = -0.842.$   

$$
\implies \sqrt{n} = \frac{\sigma}{\Delta} \{1.96 - (-0.842)\} \sqrt{2} \implies n = 15.7 \times (\frac{\sigma}{\Delta})^2
$$

# **Equal but unknown population SDs**

 $X_1, \ldots, X_n$  iid Normal $(\mu_A, \sigma)$  *Y*<sub>1</sub>,..., *Y*<sub>m</sub> iid Normal $(\mu_B, \sigma)$ Test H<sub>0</sub> :  $\mu_A = \mu_B$  vs H<sub>a</sub> :  $\mu_A \neq \mu_B$  at  $\alpha = 0.05$ .  $\hat{\sigma}_{\mathsf{p}}=% {\textstyle\sum\nolimits_{\alpha}} e_{\alpha}/2\pi\varepsilon\left\vert \mathcal{F}_{\alpha}\right\vert$  $\sqrt{\tfrac{s^2_A(n-1)+s^2_B(m-1)}{n+m-2}} \qquad \qquad \widehat{SD}(\overline{X}-\overline{Y}) = \hat{\sigma}_p\sqrt{\tfrac{1}{n}+\tfrac{1}{m}}$ Test statistic: T =  $\frac{\overline{X} - \overline{Y}}{\sqrt{X} - \overline{Y}}$  $\widehat{\textsf{SD}}(\overline{X}-\overline{Y})$ . In the case  $\mu_A = \mu_B$ , T follows a t distribution with  $n + m - 2$  d.f.  $\longrightarrow$  Critical value:  $C = qt(0.975, n+m-2)$ 

#### **Power: equal but unknown pop'n SDs**

$$
Power = Pr\left(\frac{|\overline{X} - \overline{Y}|}{\hat{\sigma}_p\sqrt{\frac{1}{n} + \frac{1}{m}}} > C\right)
$$

 $→ \text{ In the case } \mu_A - \mu_B = \Delta \text{, the statistic } \frac{\overline{X} - \overline{Y}}{\hat{\sigma}_p \sqrt{\frac{1}{n} + \frac{1}{m}}}$ follows a noncentral t distribution.

This distribution has two parameters:

 $\longrightarrow$  The degrees of freedom (as before)

 $\longrightarrow$  The non-centrality parameter,  $\frac{\triangle}{\sigma\sqrt{\frac{1}{n}+\frac{1}{m}}}$ 

```
C \le - qt(0.975, n + m - 2)
se \leq sigma * sqrt( 1/n + 1/m )
power <-1 - pt(C, n+m-2, ncp=delta/se) +pt(-C, n+m-2, ncp=delta/se)
```
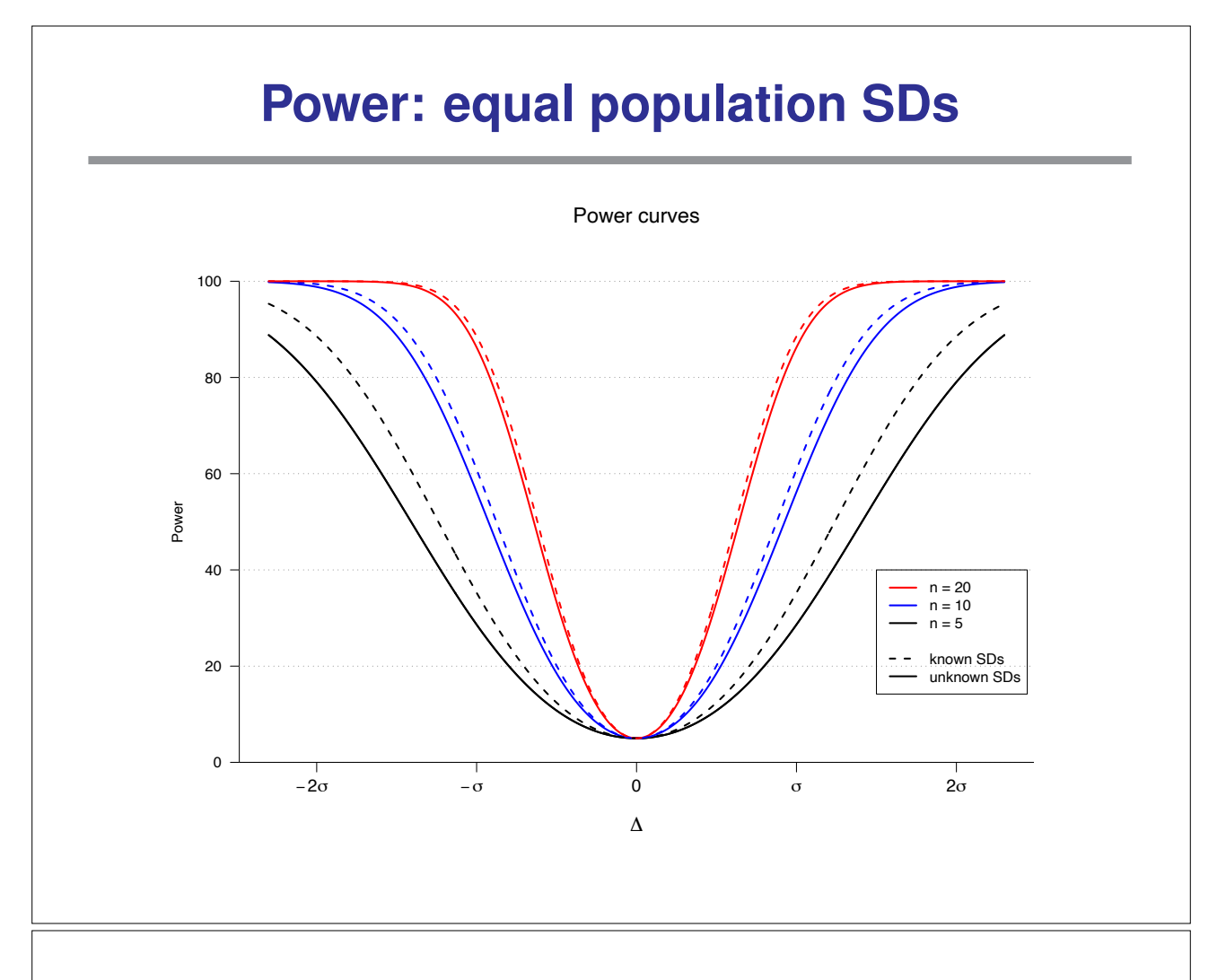

# **A built-in function: power.t.test()**

Calculate power (or determine the sample size) for the t-test when:

- Sample sizes equal
- Population SDs equal

Arguments:

- $\bullet$  n = sample size
- delta =  $\Delta = \mu_2 \mu_1$
- sd =  $\sigma$  = population SD
- $\bullet$  sig.level =  $\alpha$  = significance level
- $\bullet$  power = the power
- $\bullet$  type = type of data (two-sample, one-sample, paired)
- alternative = two-sided or one-sided test

# **Examples**

A. n = 10 for each group; effect =  $\Delta$  = 5; pop'n SD =  $\sigma$  = 10 power.t.test(n=10, delta=5, sd=10)  $\rightarrow$  18% B. power = 80%; effect =  $\Delta$  = 5; pop'n SD =  $\sigma$  = 10 power.t.test(delta=5, sd=10, power=0.8)  $\rightarrow$  n = 63.8  $\rightarrow$  64 for each group C. power = 80%; effect =  $\Delta$  = 5; pop'n SD =  $\sigma$  = 10; one-sided power.t.test(delta=5, sd=10, power=0.8, alternative="one.sided")

 $\rightarrow$  n = 50.2  $\rightarrow$  51 for each group

# **Unknown and different pop'n SDs**

 $X_1, \ldots, X_n$  iid Normal $(\mu_A, \sigma_A)$  *Y*<sub>1</sub>,..., *Y*<sub>m</sub> iid Normal $(\mu_B, \sigma_B)$ 

Test H<sub>0</sub> :  $\mu_A = \mu_B$  vs H<sub>a</sub> :  $\mu_A \neq \mu_B$  at  $\alpha = 0.05$ .

Test statistic: T =  $\frac{\overline{X}-\overline{Y}}{\sqrt{2}}$  $\frac{s_A^2}{n} + \frac{s_B^2}{m}$ 

To calculate the critical value for the test, we need the null distribution of T (that is, the distribution of T if  $\mu_A = \mu_B$ ).

To calculate the power, we need the distribution of T given the value of  $\Delta = \mu_{\rm A} - \mu_{\rm B}$ .

We don't really know either of these.

### **Power by computer simulation**

- Specify n, m,  $\sigma_A$ ,  $\sigma_B$ ,  $\Delta = \mu_A \mu_B$ , and the significance level,  $\alpha$ .
- Simulate data under the model.
- Perform the proposed test and calculate the P-value.
- Repeat many times.

−→ Example:

$$
n=5, m=10, \sigma_{A}=1, \sigma_{B}=2,
$$

 $\Delta$  = 0.0, 0.5, 1.0, 1.5, 2.0 or 2.5.

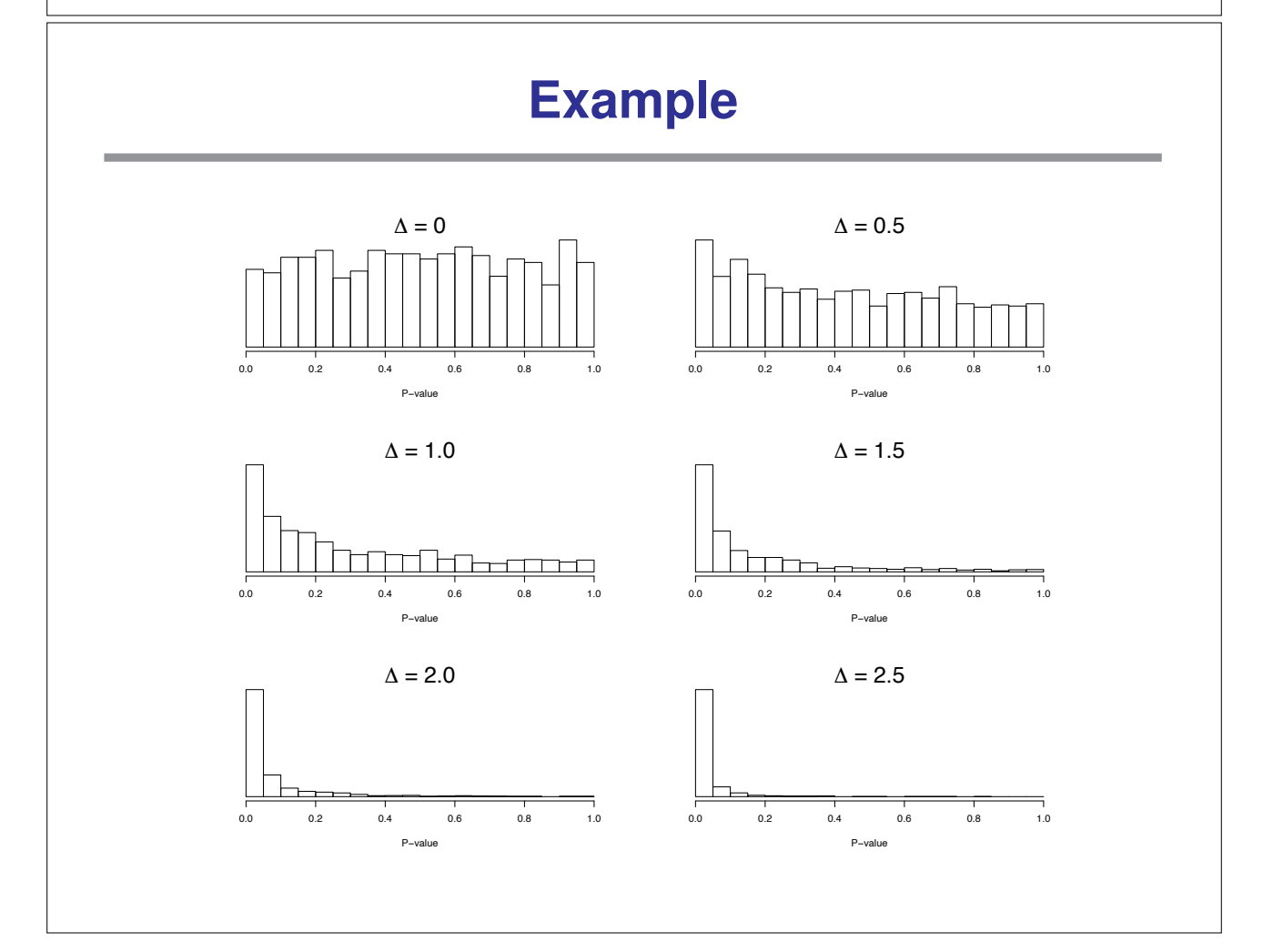

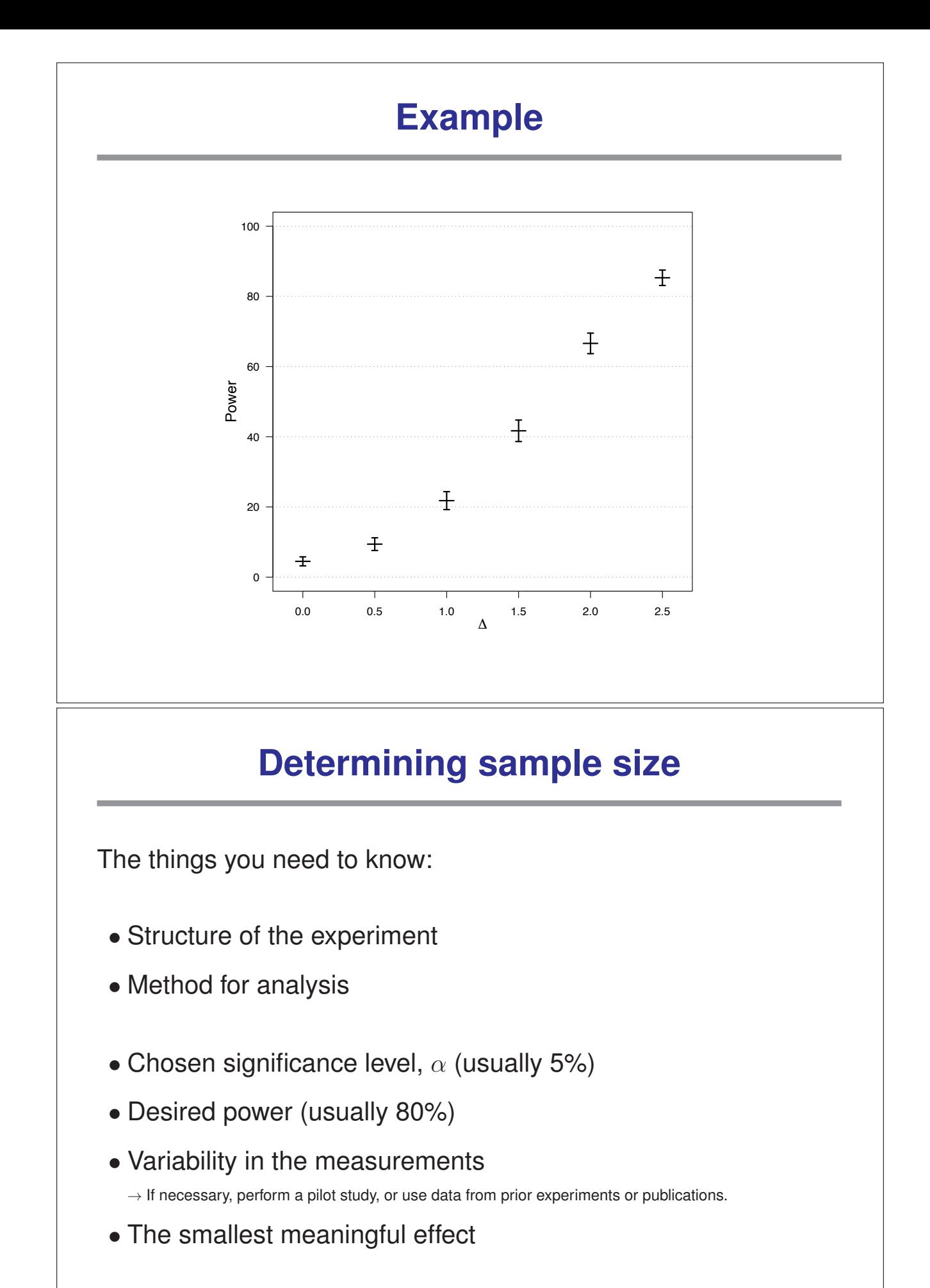

# **Reducing sample size**

- Reduce the number of treatment groups being compared.
- Find a more precise measurement (e.g., average survival time rather than proportion dead).
- Decrease the variability in the measurements.
	- Make subjects more homogenous.
	- Use stratification.
	- Control for other variables (e.g., weight).
	- Average multiple measurements on each subject.